## **Colocar o nome dos editores na[..]** 19/11/2018 10:10:54

## **Imprimir Artigo FAQ**

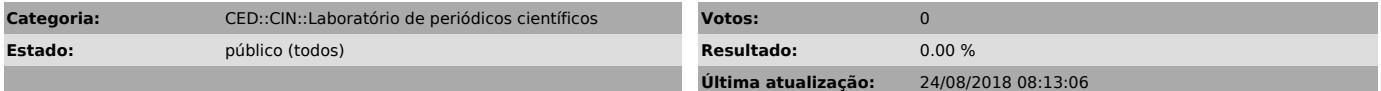

*Problema (público)*

Como colocar o nome dos editores na Equipe editorial

## *Solução (público)*

Para colocar o nome junto à equipe editorial siga os seguintes passos: Entrar<br>com senha de editor gerente > clicar em "Expediente > na seção "Corpo<br>editorial" clicar em "Membros" > clicar em "Incluir membro" pesquisar seu